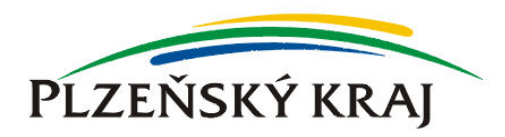

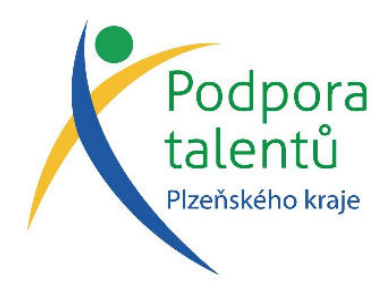

## SEZNAM ÚČASTNÍKŮ

## SE ZOBRAZÍ POUZE

## PŘIHLÁŠENÝM DO PORTÁLU.